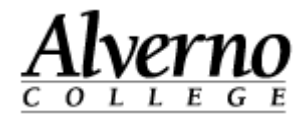

# **Installing Microsoft Lync 2013**

These instructions will explain how to download, install, and license Microsoft Lync 2013 (full client) **on your personally-owned computer**. **Please note that these instructions and this license code are only valid for Alverno College faculty/staff.**

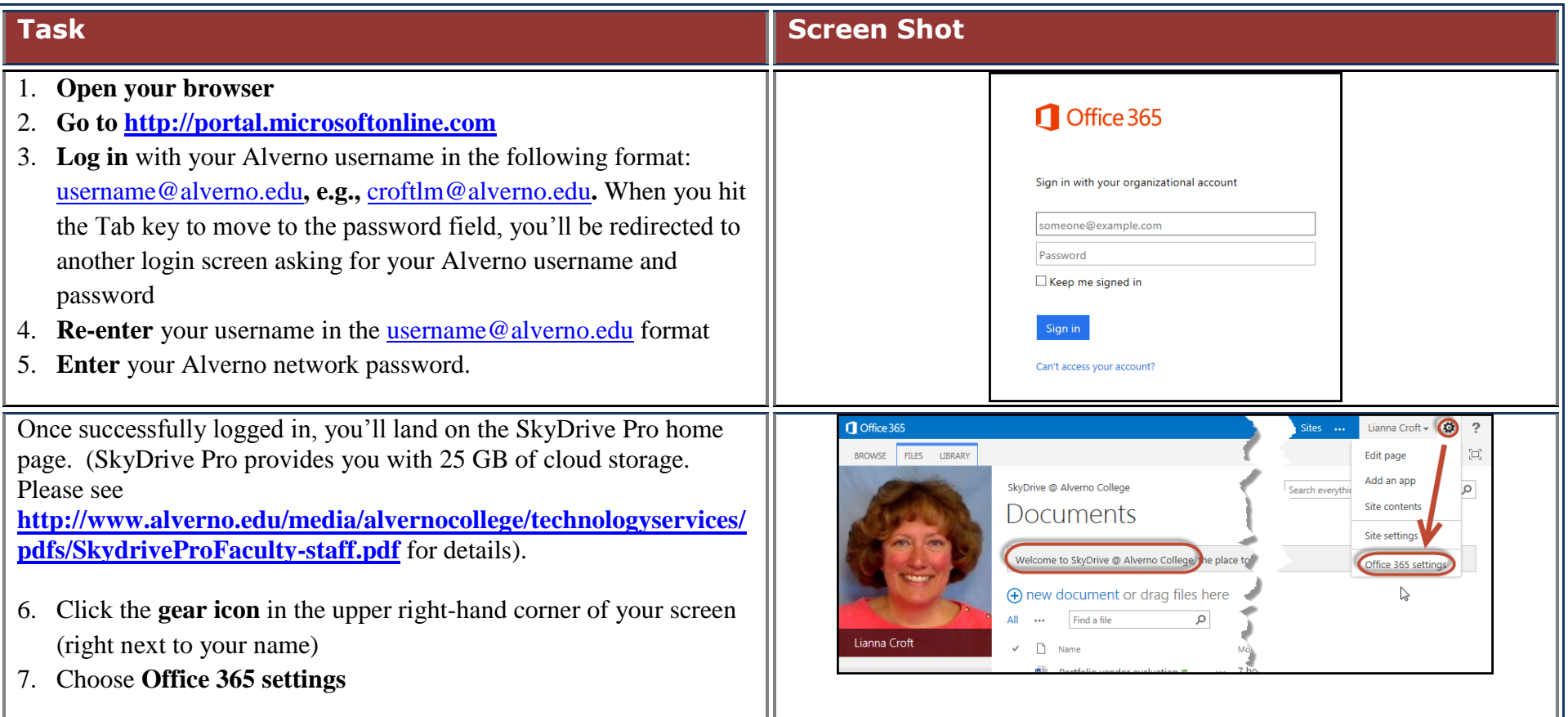

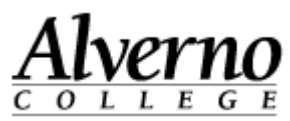

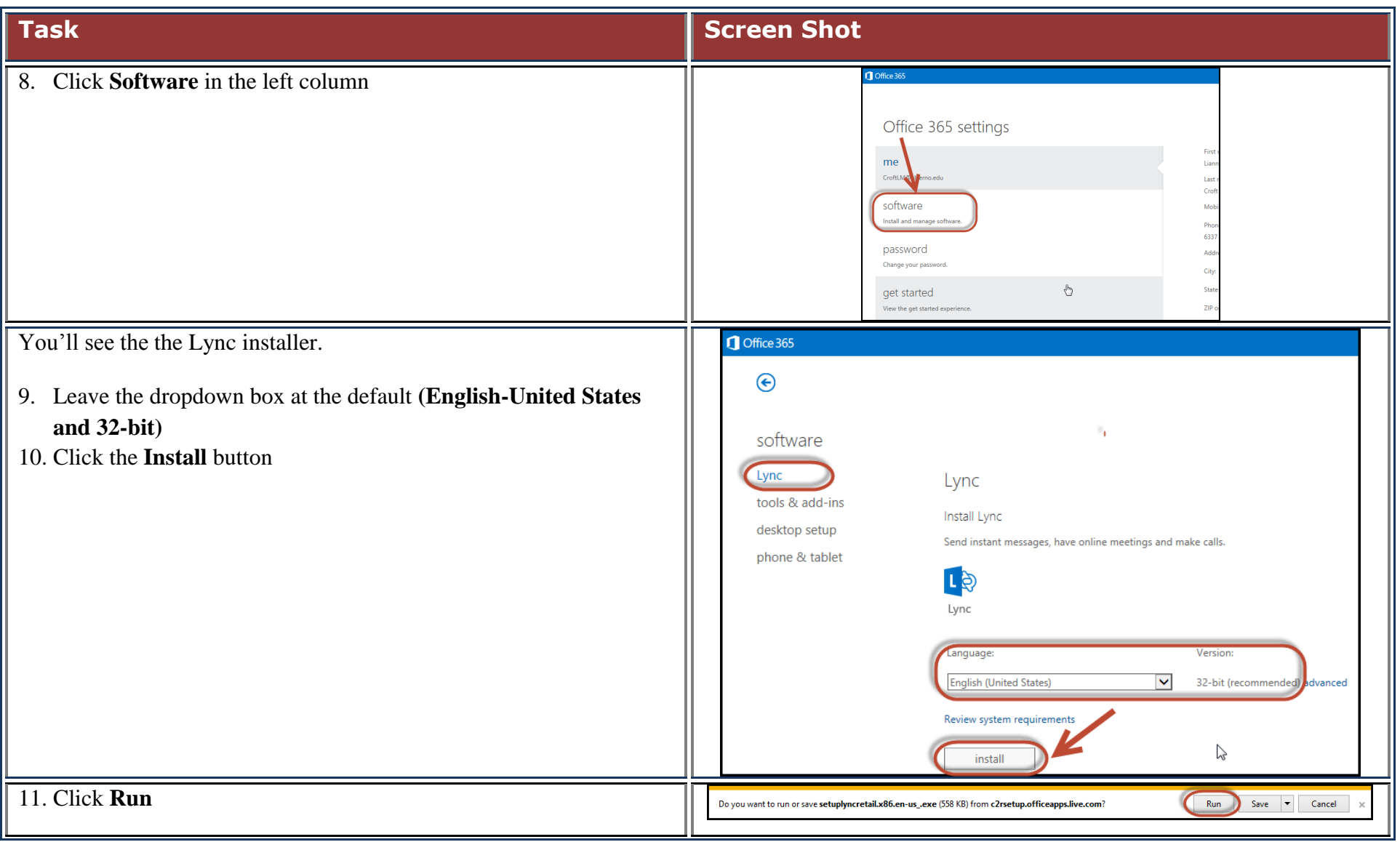

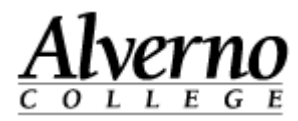

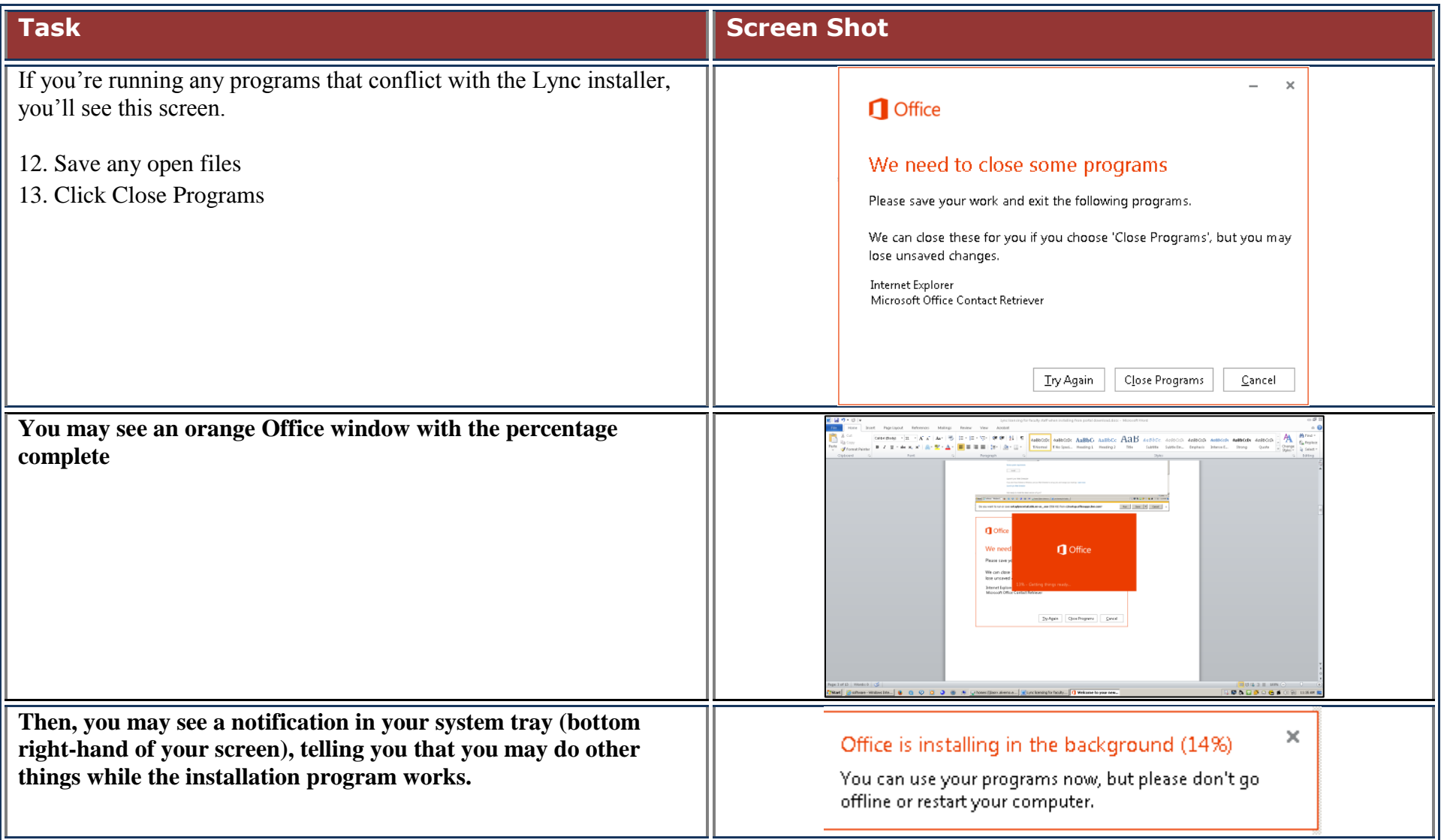

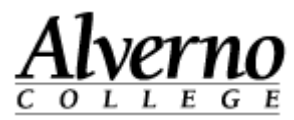

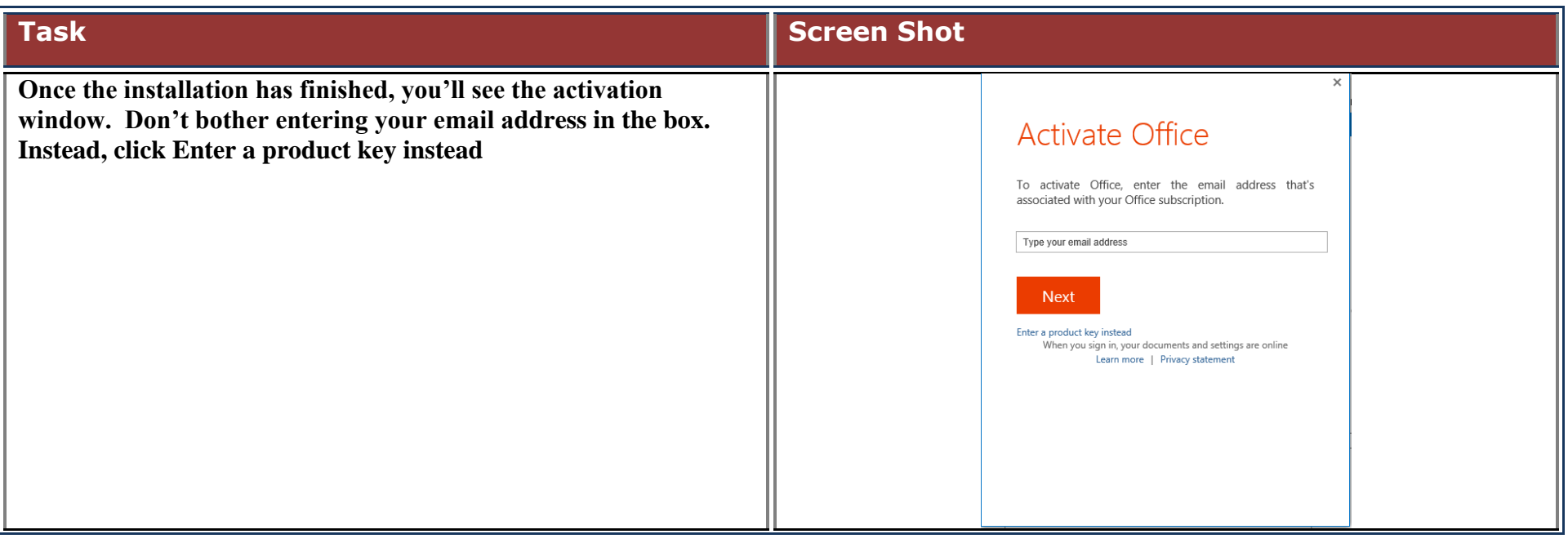

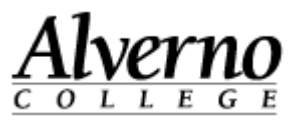

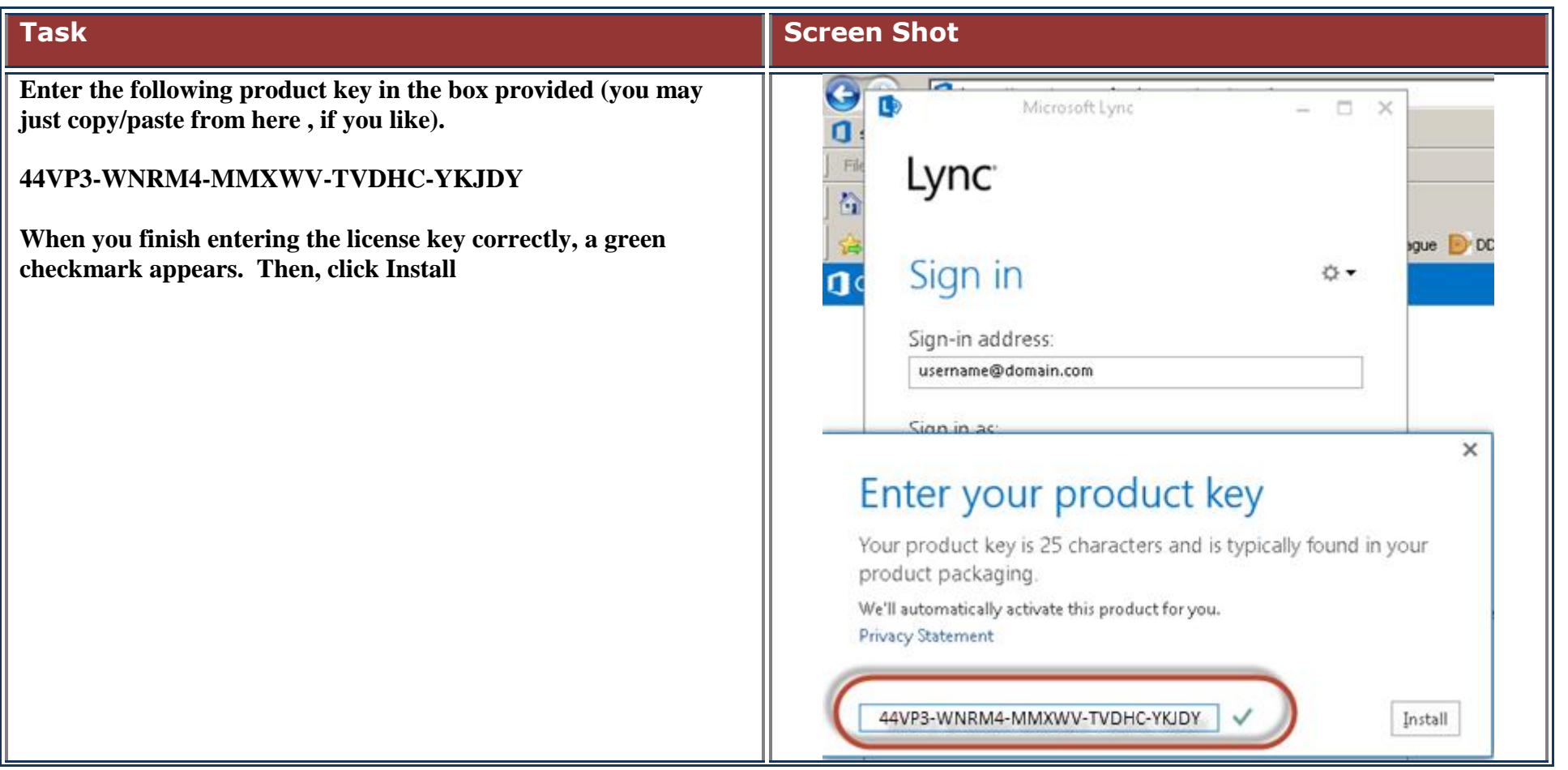

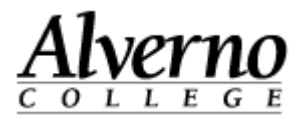

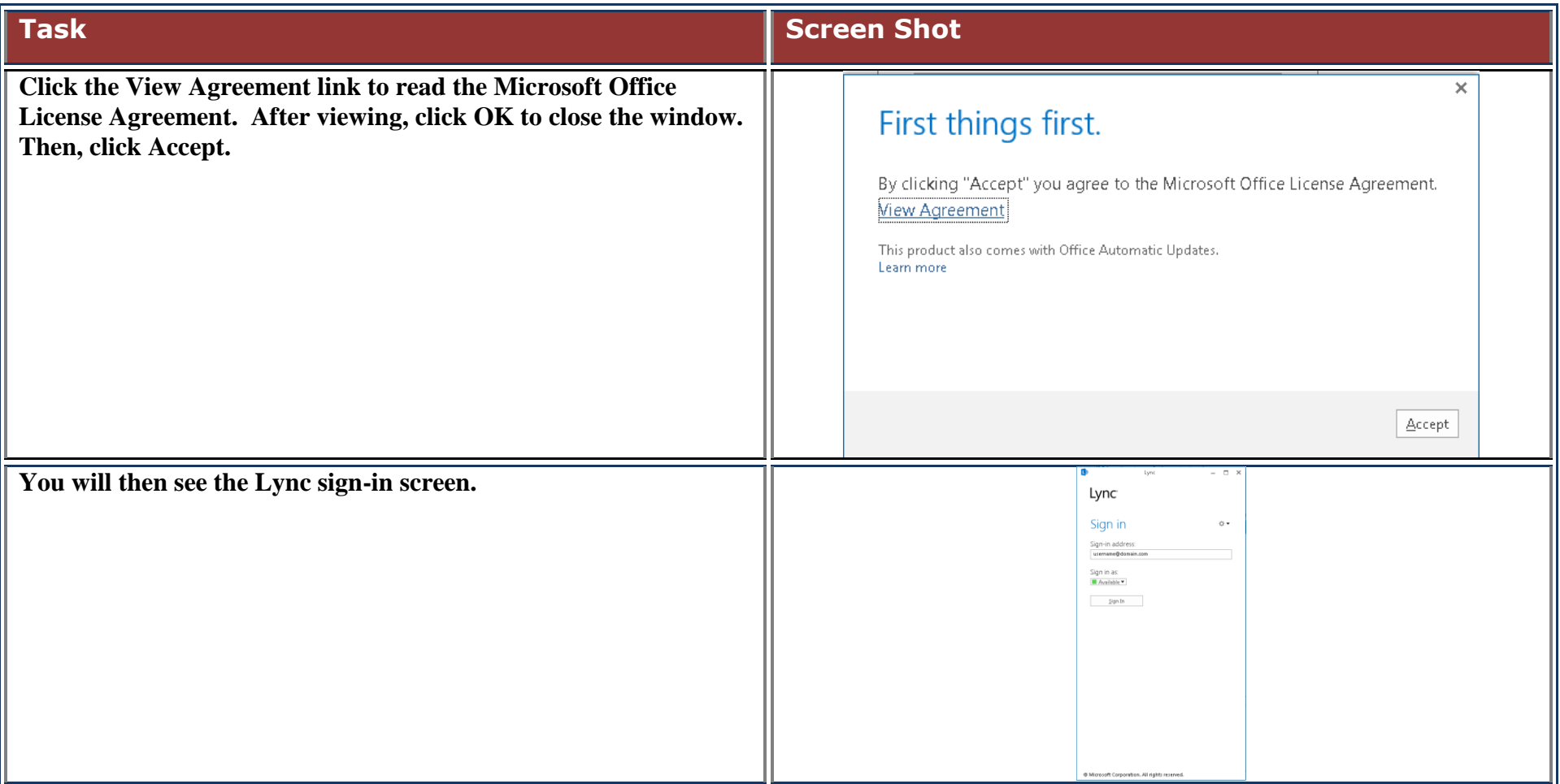

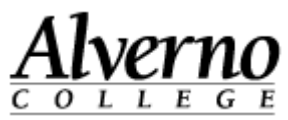

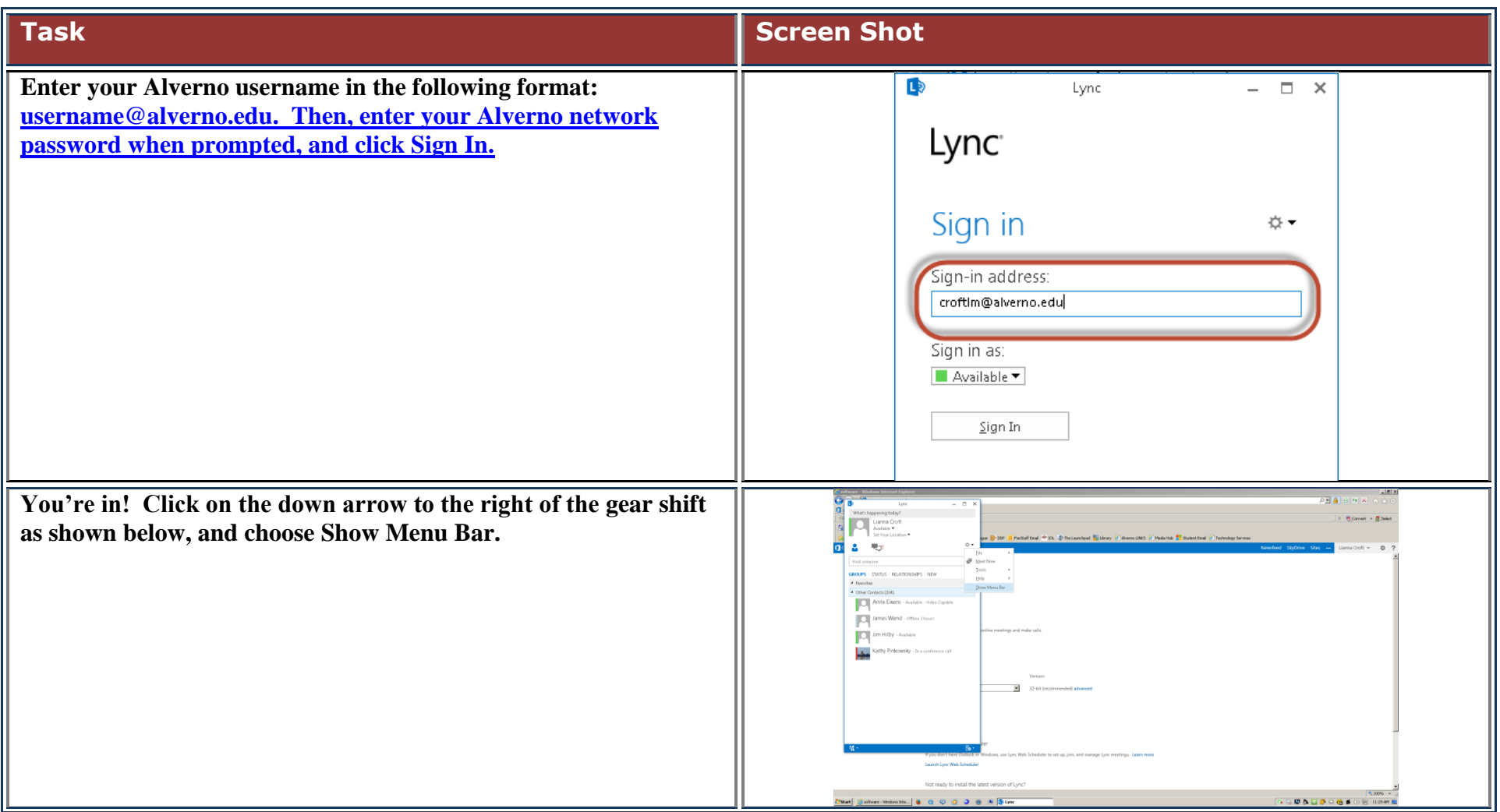

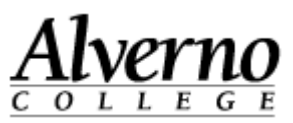

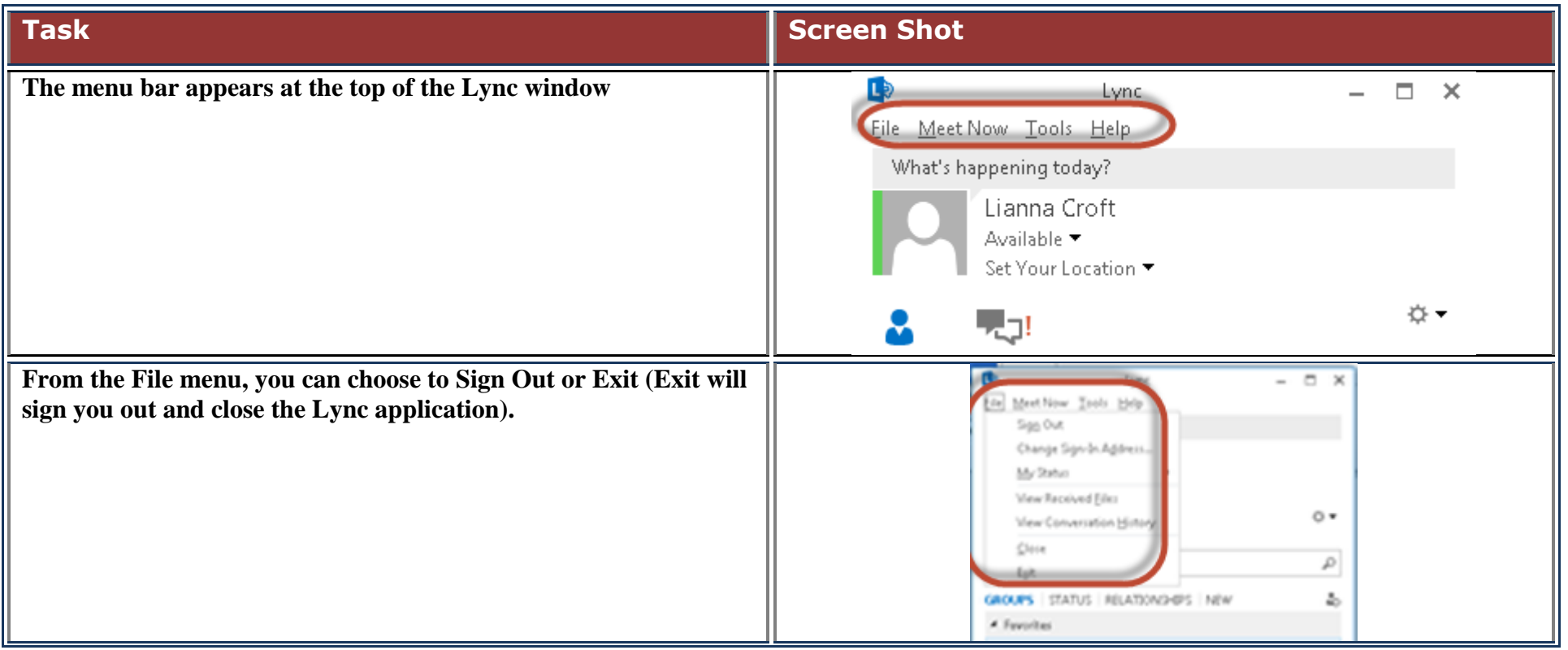

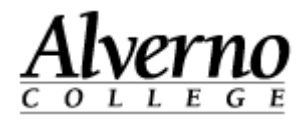

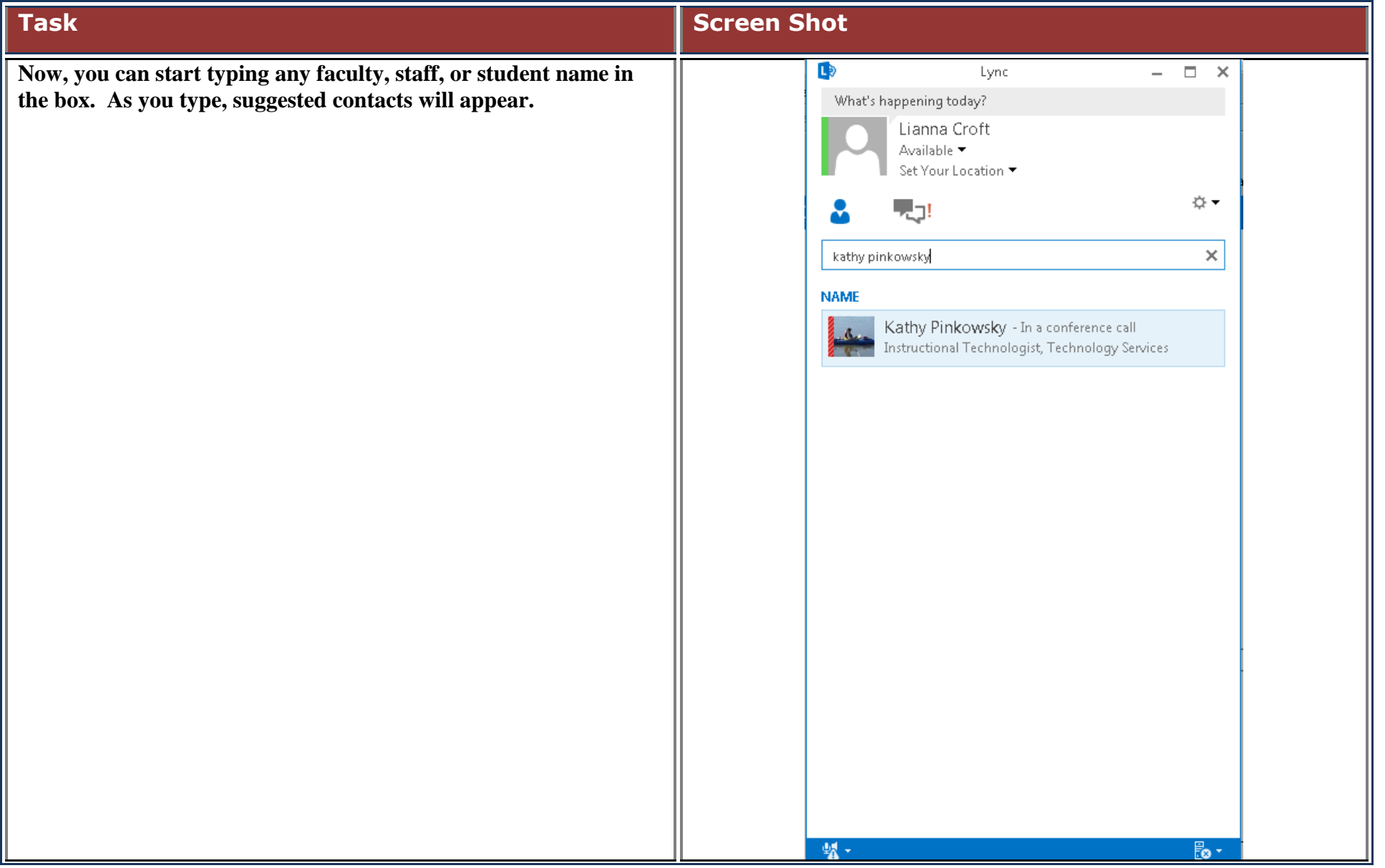

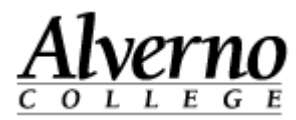

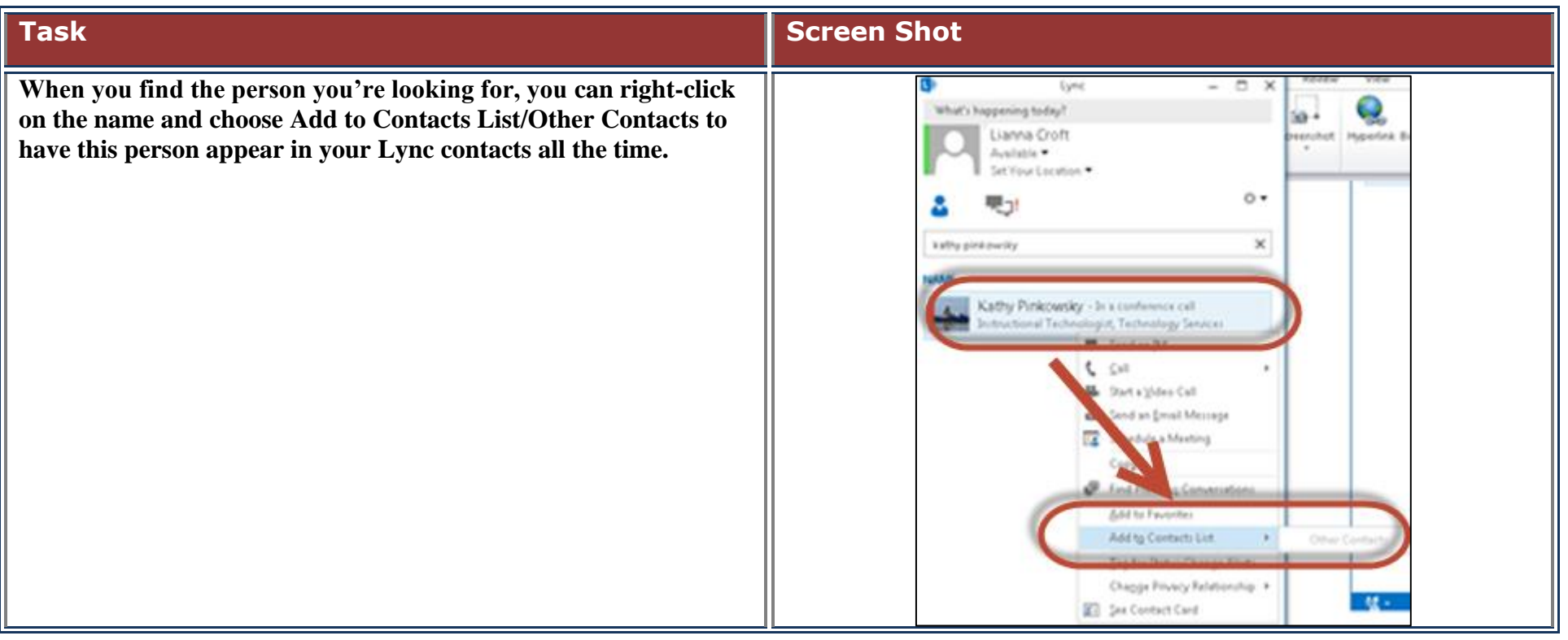

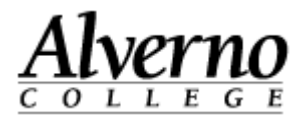

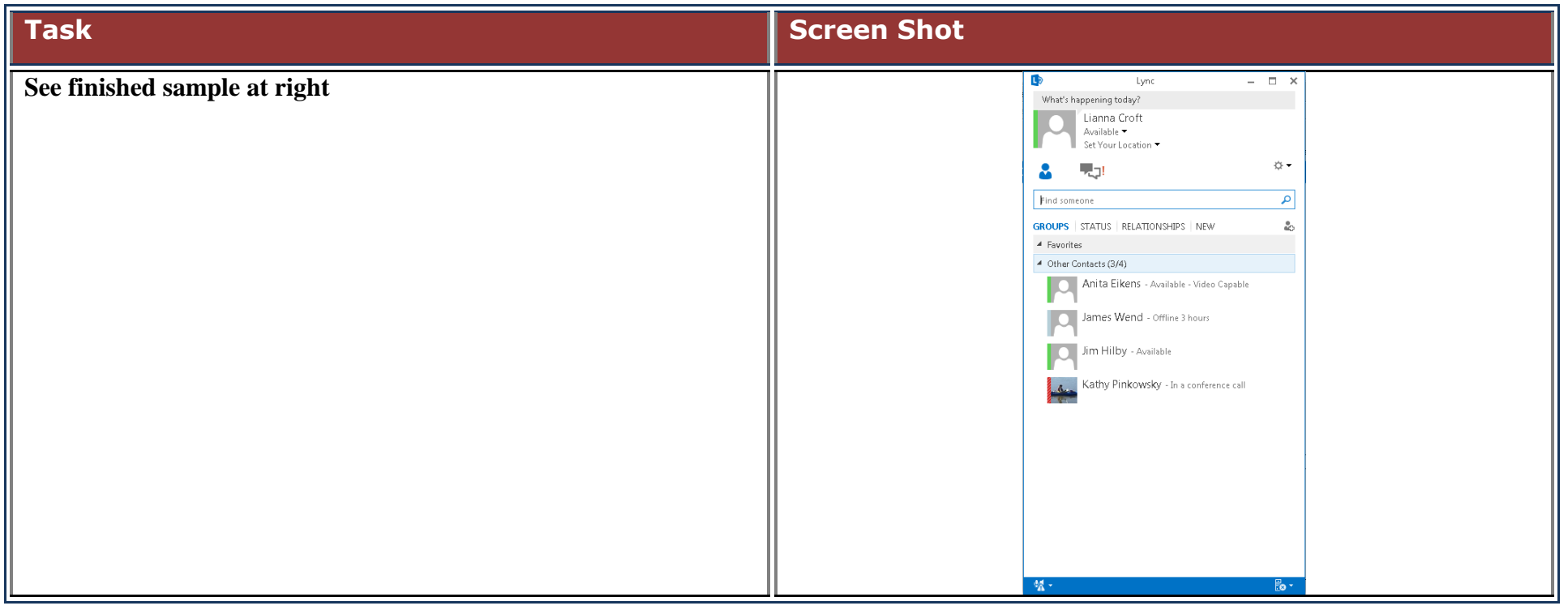